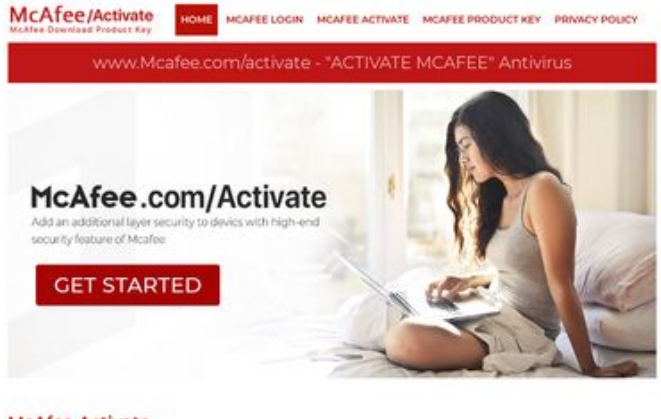

## **Evaluation du site gomcafeecomactivate.com**

Généré le 26 Juin 2019 23:35

**Le score est de 67/100**

#### **McAfee Activate**

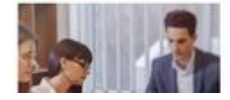

www.mcafee.com/activate stert your work and what yo<br>your PC is not working as it on From any browse, was the URL Reference to the URL Property of the URL Property of the URL Property of the URL Property of the URL Property of the URL Property of the URL Property of the URL Property of the URL Property

### **Optimisation du contenu**

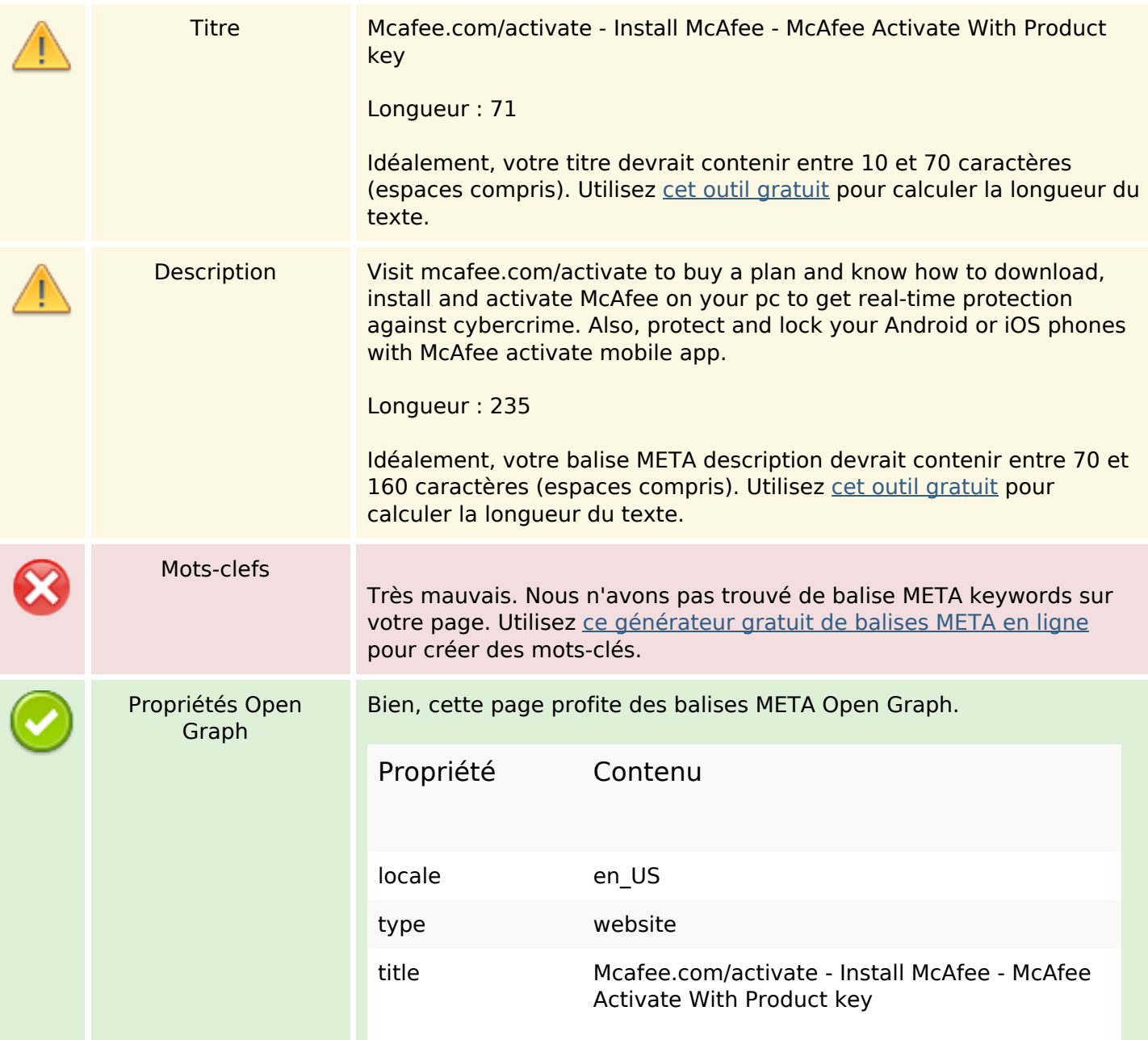

# **Optimisation du contenu**

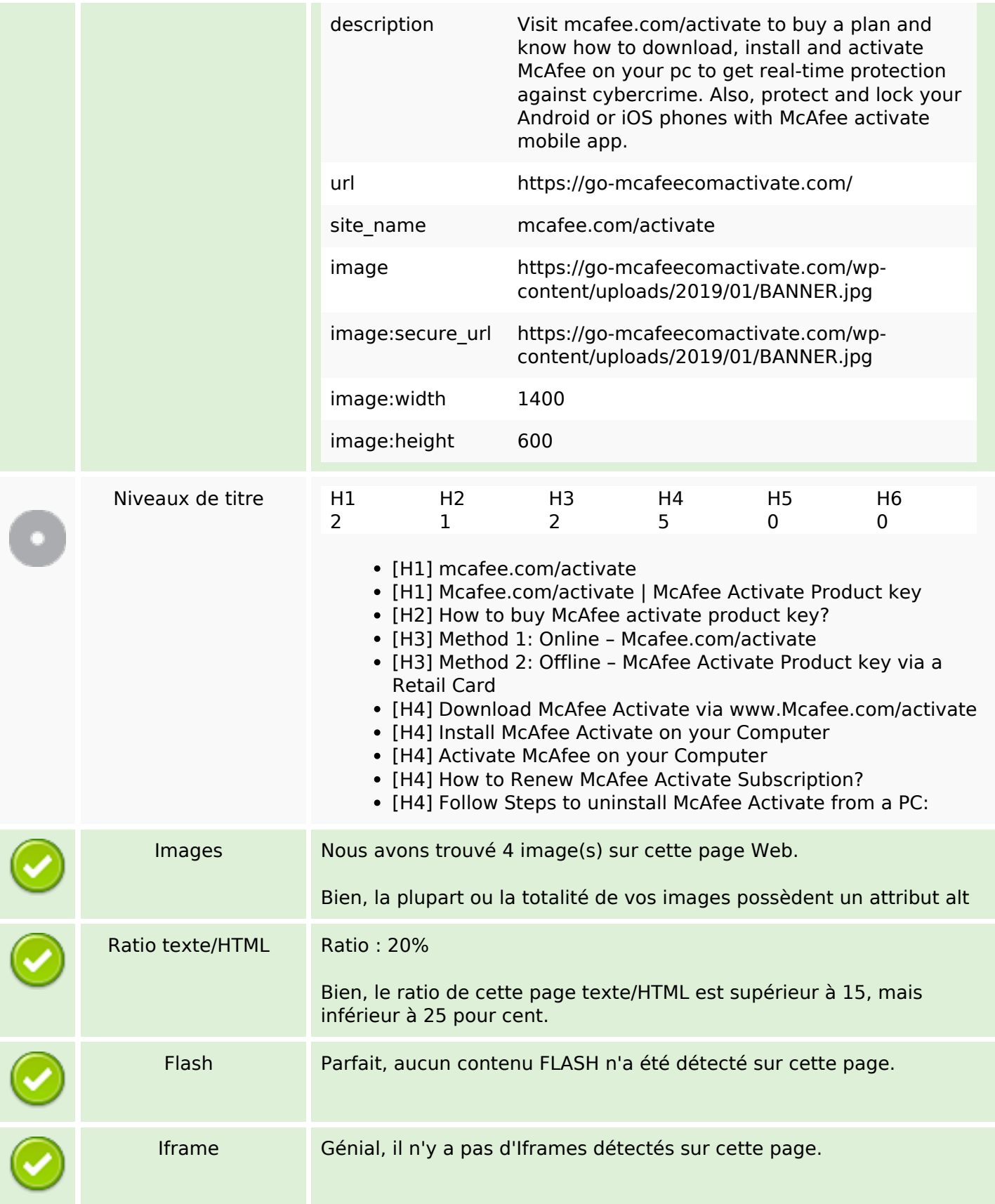

#### **Liens**

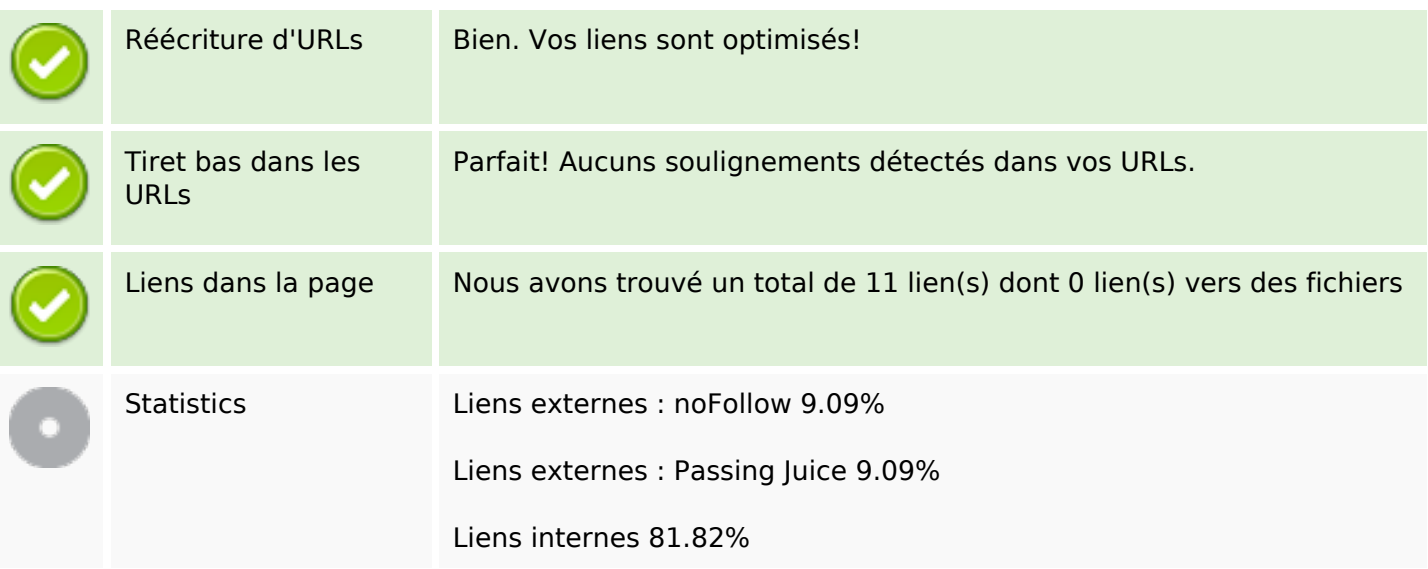

## **Liens dans la page**

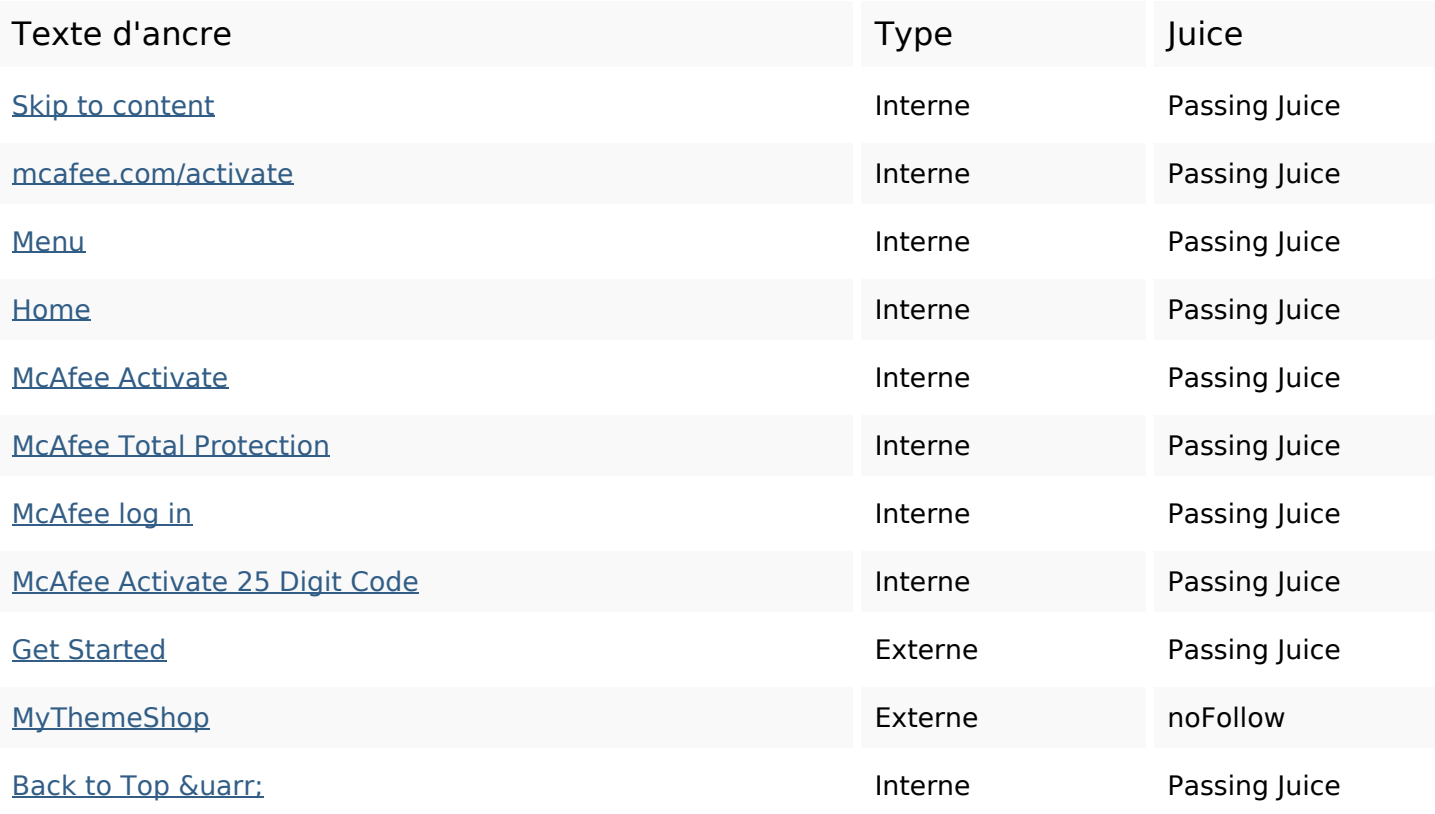

#### **Mots-clefs**

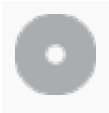

Nuage de mots-clefs

 $m$ cafeeactivate product  $m$ Cafee activate from account buy click page key

## **Cohérence des mots-clefs**

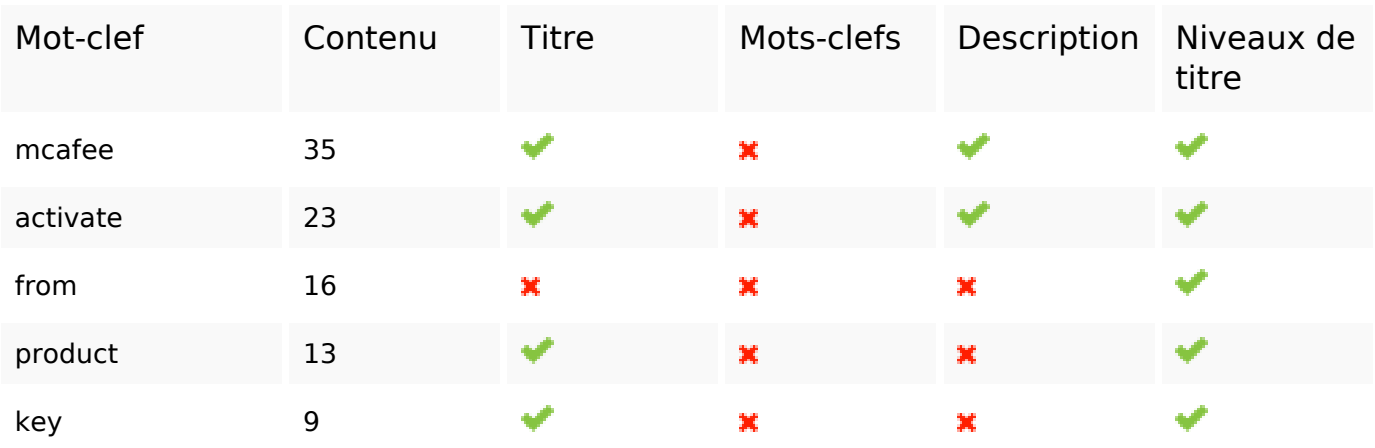

# **Ergonomie**

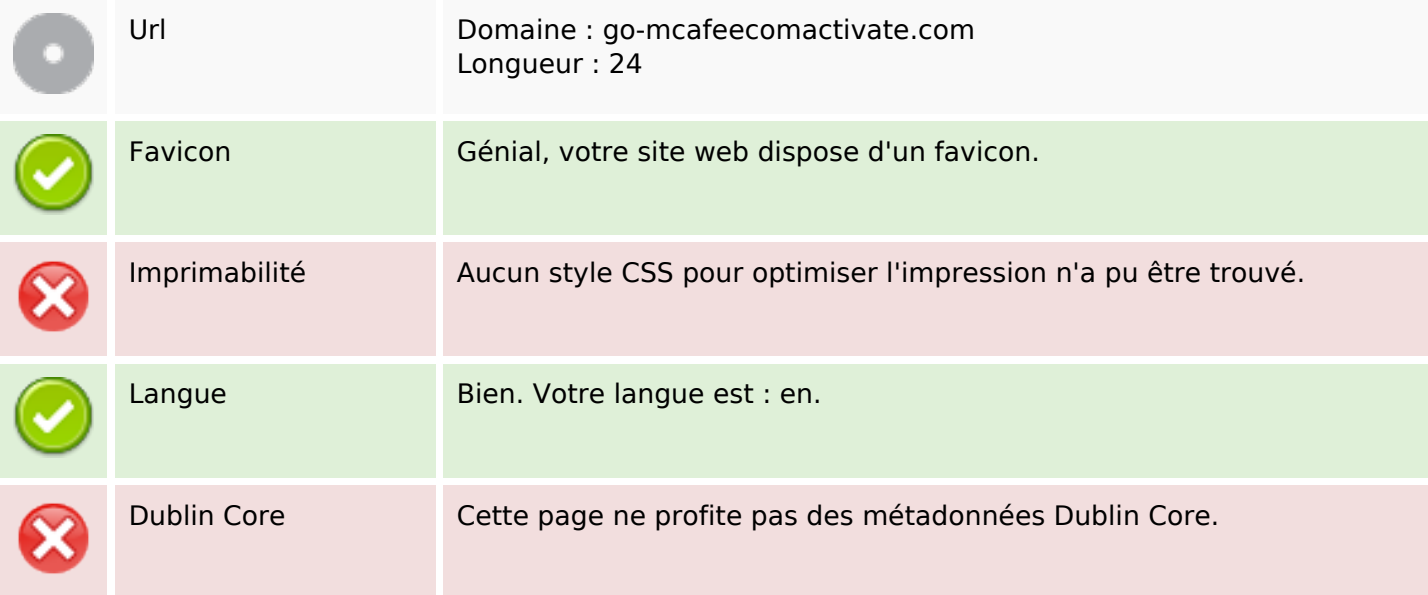

## **Document**

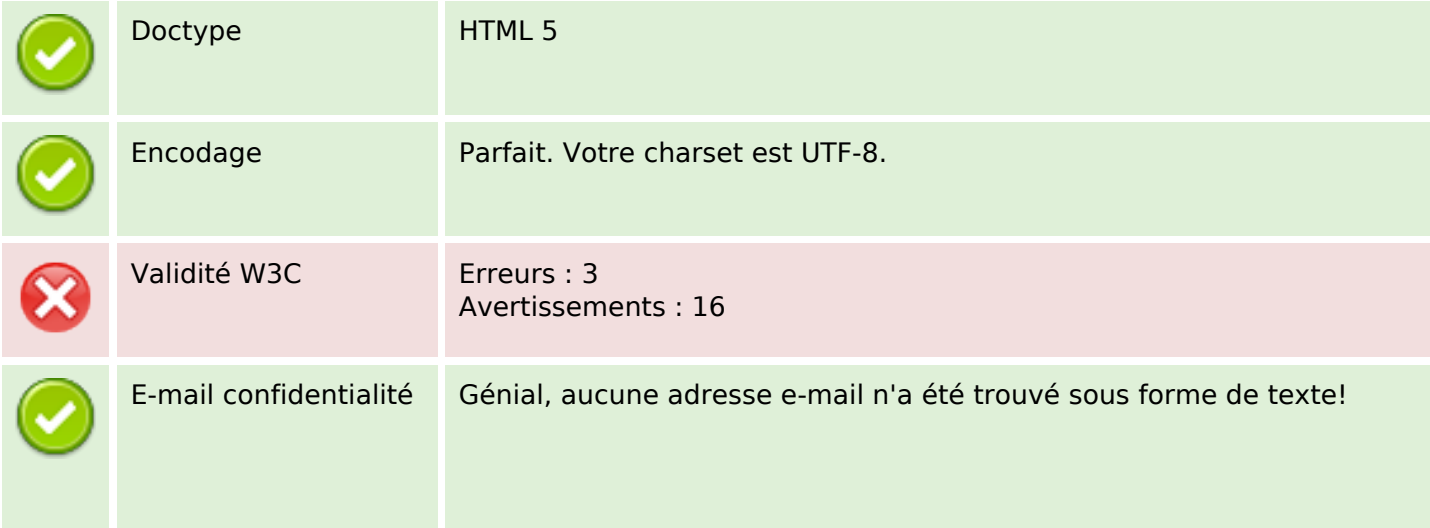

### **Document**

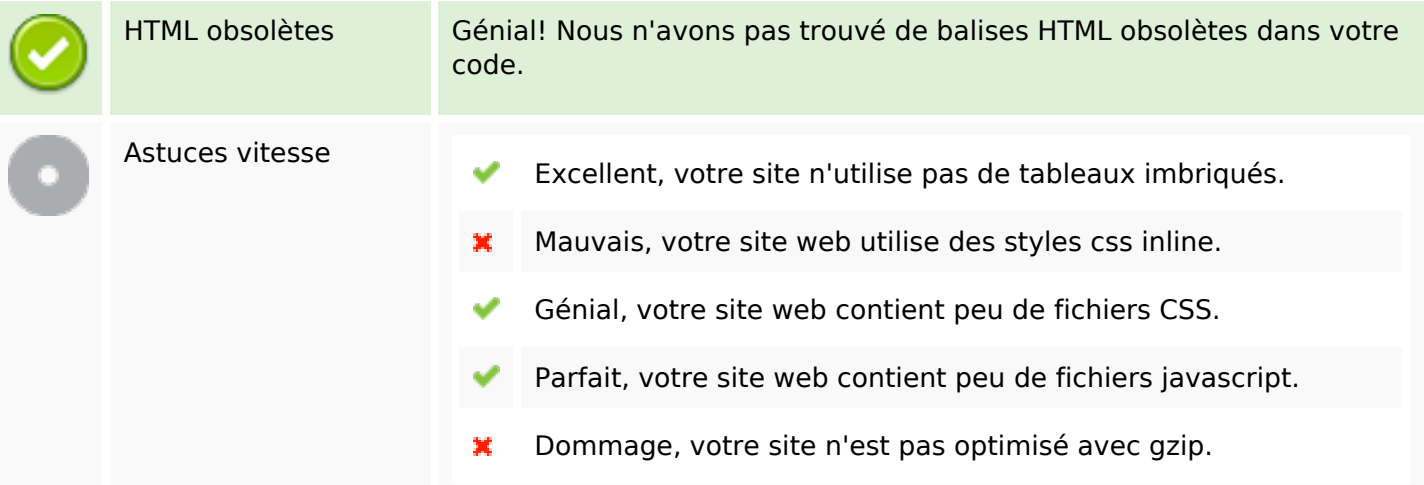

## **Mobile**

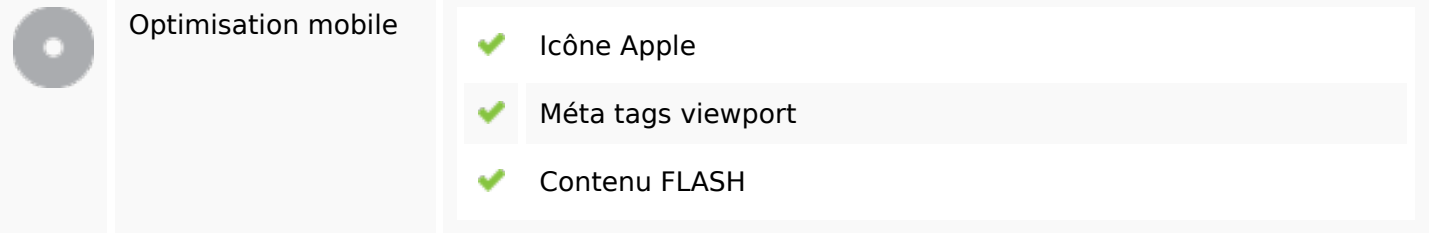

# **Optimisation**

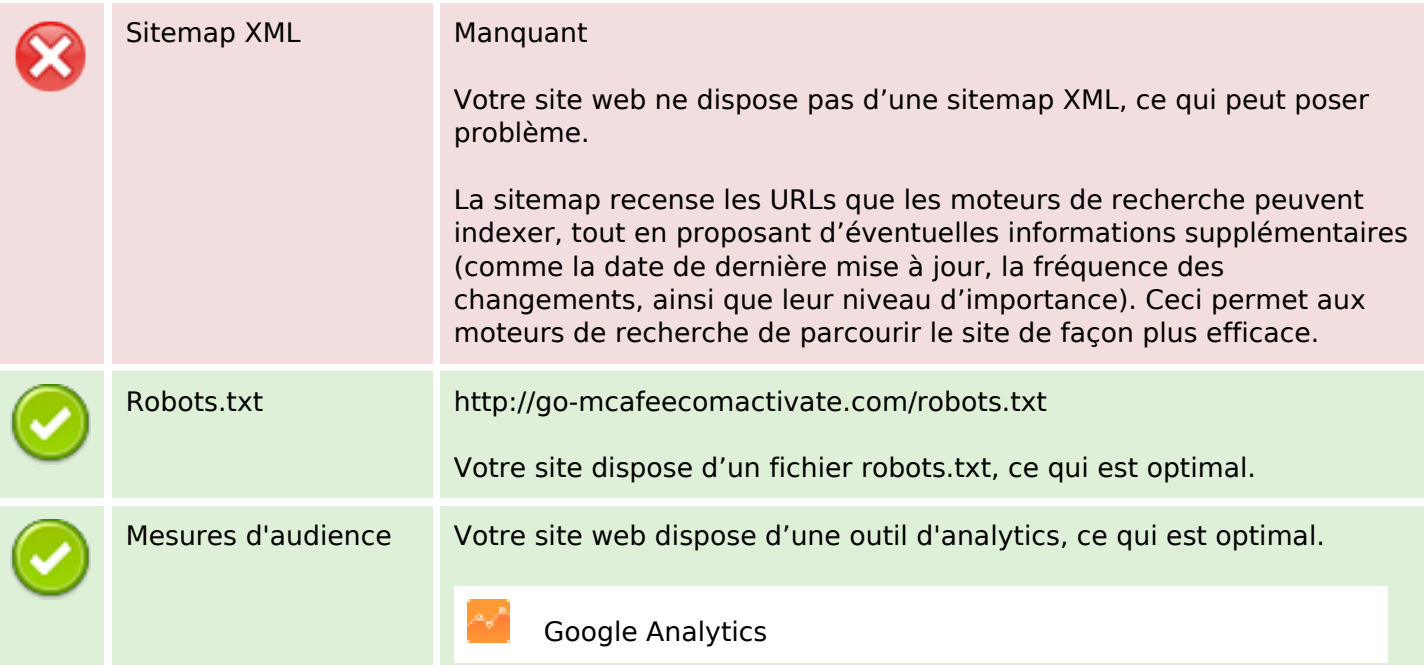